#### comb

June 2, 2019

#### Abstract

This task combines the various EPIC exposure images from a single observation, as well as images from multiple exposures into single count, exposure, model particle background, soft proton background, and SWCX images.

### 1 Instruments/Modes

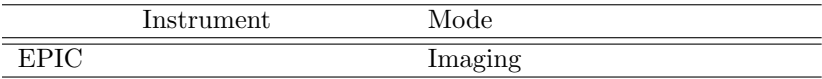

#### 2 Use

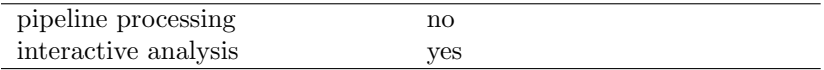

# 3 Description

comb combines the various EPIC exposure images from a single observation (ObsID), including images from multiple exposures, into single count, exposure, model particle background, soft proton background, and model solar wind charge exchange background images.

comb compensates for the inclusion of observations with different filters in the mosaic. It uses the results of PIMMS with the assumption of a power-law spectrum with photon indecies (alpha) of 2.4, 1.7, and 1.0, and absorption of  $N_H = 2 \times 10^{20}$  H I cm<sup>-2</sup>. The user enters a vlaue for alpha between 1.0 and 2.4 where 1.0 will select the hard spectrum, 1.7 selects the medium spectrum, and 2.4 selects the soft spectrum. Intermediate values will produce a linear scaling between the two nearest spectra. The exposure image is then scaled by the ratio of the model count rates for the MOS2 medium filter versus the thin or thick, making the resultant image appropriate for the MOS2 medium filter.

Warning and requirements: comb is part of the esas package which has been integrated into SAS. However, it is limited to work within the esas data reduction scheme. This is specially true wrt to the names and structures of the input files. In particular, *comb* assumes that another tasks from the package, mos-spectra, pn-spectra, mos-back, mos-back, rot-im-det-sky, and possibly proton and swcx have been successfully run for the exposures to be used.

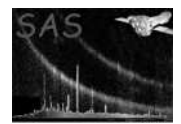

### 4 Parameters

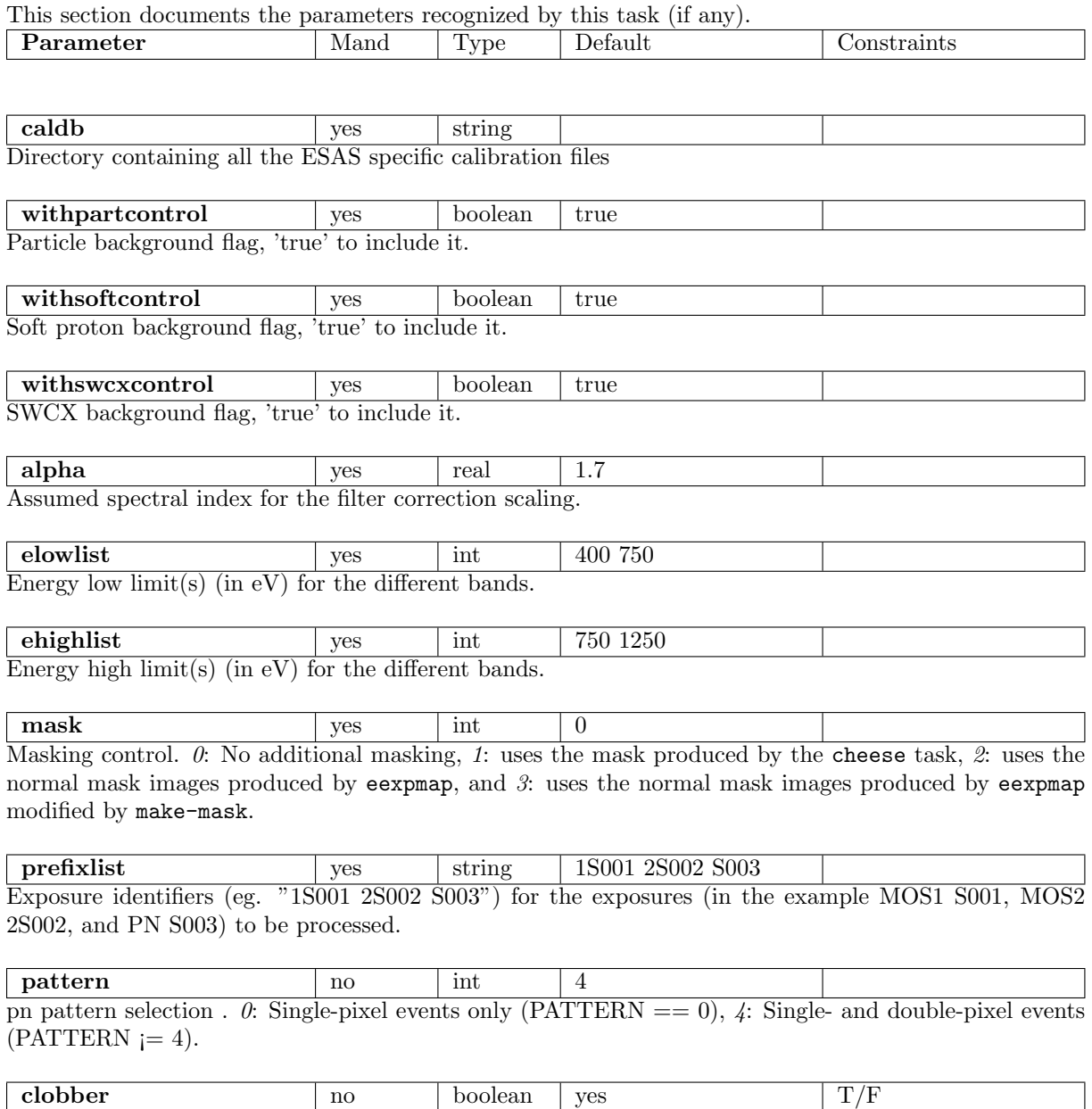

Clobber existing files?

# 5 Input Files

For the full treatment images (products) from running mos-spectra and pn-spectra, mos-back and pn-back, proton, swcx, and rot-im-det-sky are needed. However, the combining of model particle background and soft proton images can be turned off by the withpartcontrol and withsoftcontrol parameters.

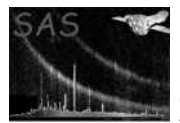

# 6 Output Files

- comb-obj-im- $elow\text{-}high\text{-}fits$  The combined count image for the prefix exposure, selected energy band (elow and ehigh), and the selected region in sky coordinates.
- comb-exp-imelow-ehigh.fits The combined exposure image for the prefix exposure, selected energy band (elow and ehigh), and the selected region in sky coordinates.
- comb-back-im-sky-elow-ehigh.fits The combined model particle background image for the prefix exposure, selected energy band (elow and ehigh), and the selected region in sky coordinates.
- comb-prot-im-sky-elow-ehigh.fits The combined model soft proton background image for the prefix exposure, selected energy band (elow and ehigh), and the selected region in sky coordinates.

# 7 Algorithm

#### 8 Comments

#### References